# cmiclear

# **Mapping rules between codes of gas contracts in OMIClear and MIBGAS markets**

20.February.2024

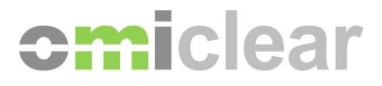

# **Versions Index**

## **1.Mar.2009**

Initial version.

### **12.Sep.2023**

Update to list all the contracts that are traded or registered in MIBGAS and MIBGAS Derivatives markets which have distinct codes in OMIClear.

#### **24.Oct.2023**

Document update to include the TVB-ES NG Physical Futures listed in MIBGAS Derivatives.

#### **20.Feb.2024**

Document update to include the PVB-ES NG Physical Futures indexed to MIBGAS Day-Ahead listed in MIBGAS Derivatives.

© Copyright 2024 OMIClear, C.C., S.A.

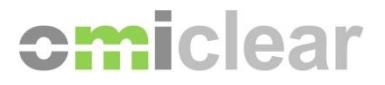

1. **PVB-ES NG Physical Futures** coming from MIBGAS or MIBGAS Derivatives markets start with code "**GES**" in OMIClear Clearing Platform and have the following mapping rules:

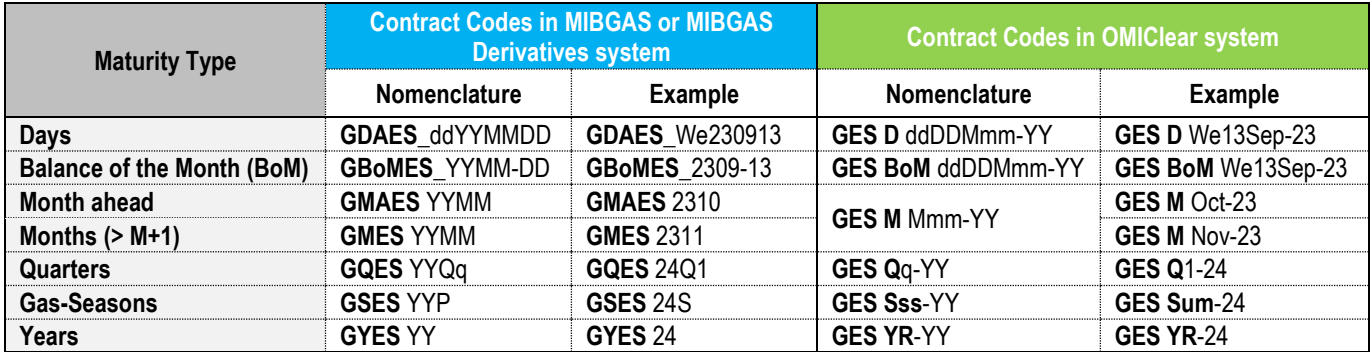

2. **PVB-ES NG Physical Futures indexed to TTF** coming from MIBGAS Derivatives start with code "**GIT**" in OMIClear Clearing Platform and have the following mapping rules:

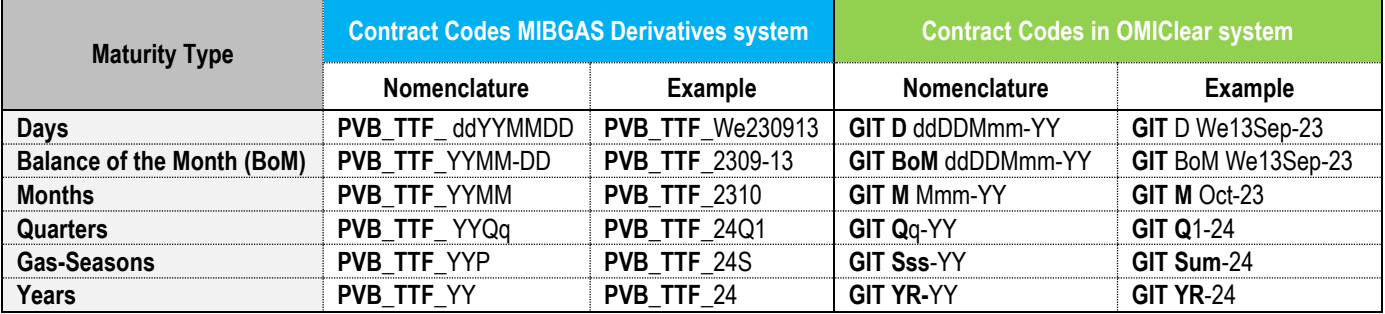

3. **TVB-ES NG Physical Futures** coming from MIBGAS Derivatives start with code "**TVB**" in OMIClear Clearing Platform and have the following mapping rules:

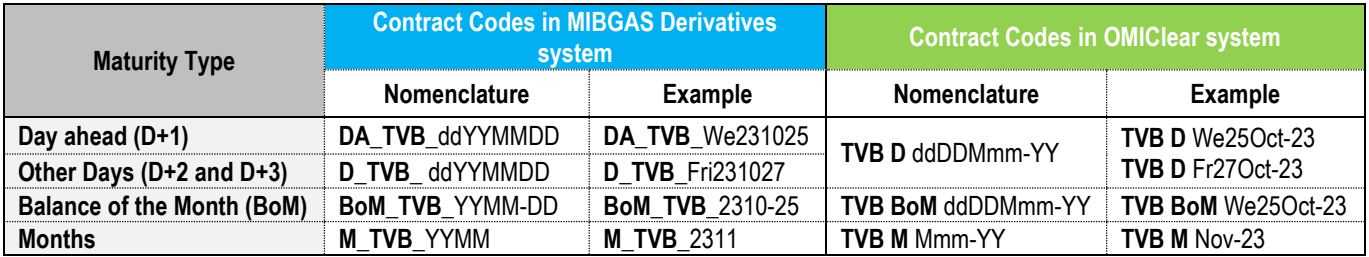

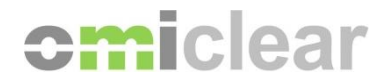

4. **PVB-ES NG Physical Futures indexed to MIBGAS Day-Ahead** coming from MIBGAS Derivatives start with code "**GIM**" in OMIClear Clearing Platform and have the following mapping rules:

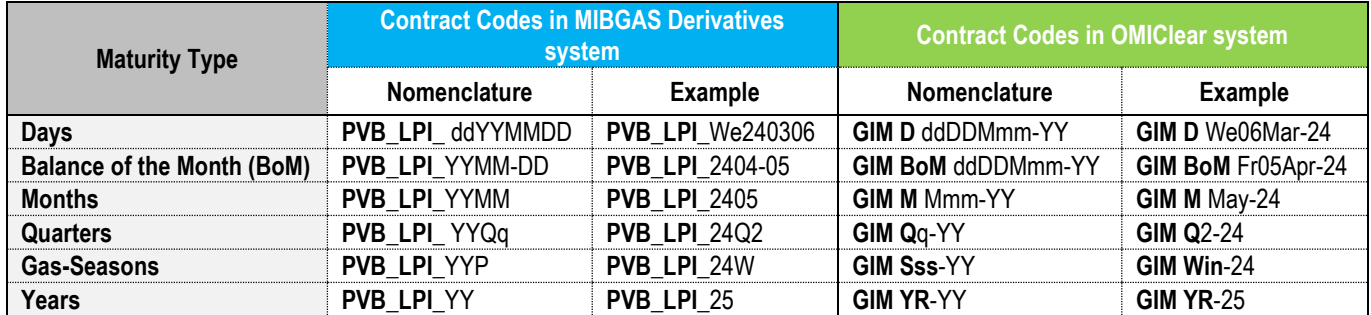

5. The codes of the previous tables are based on the following nomenclature:

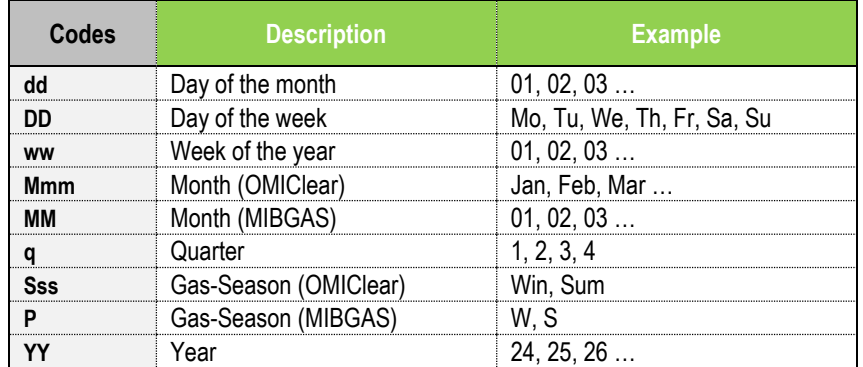

6. To see the completed list of the Contracts eligible for registration, clearing and settlement in OMIClear, including the respective Contract code assigned by OMIClear, please refer to the file "**Instrument List**\_**YYYY**" available to download here: https://www.omiclear.pt/en/downloads > Tab "General Information" > Instrument List YYYY.